## SAP ABAP table BDSREPR27 {BDS: Relationship Attributes}

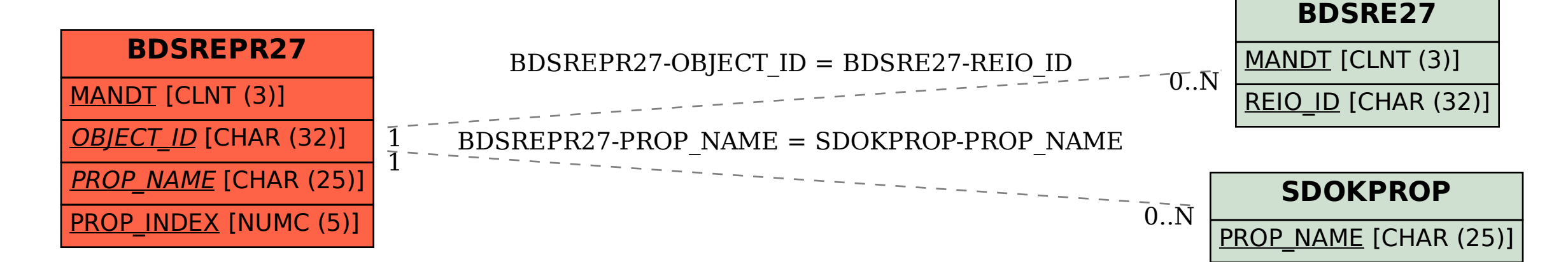